## SAP ABAP table DMS\_PH\_CHKO\_CD1 {DVS: Check out data to PHIO (main originals)}

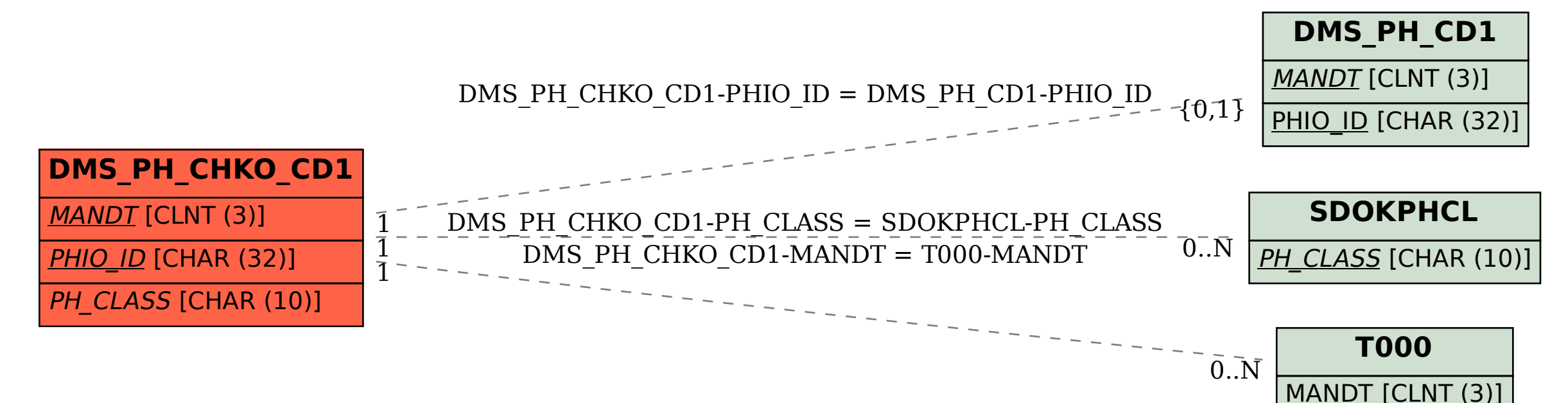